# **Photoshop Free Cs6 Download**

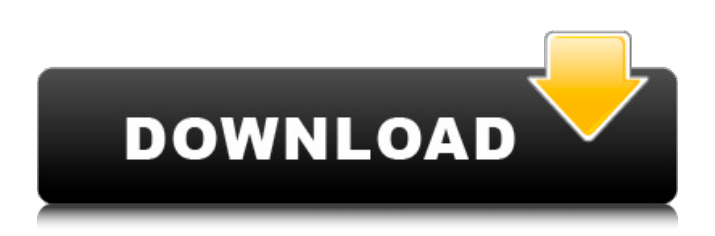

#### **Photoshop Free Cs6 Download Free License Key Download PC/Windows [Updated-2022]**

# Image and Placeholders When you open a file in Affinity Photo, you are given the option to add or delete a \*\*placeholder\*\*. Placeholders help you get your pages set up faster and guide you with how many pages are in the book.

#### **Photoshop Free Cs6 Download Crack+ License Code & Keygen**

The best free Photoshop plugins available in the market. It can enhance the use of Photoshop without putting a hole in your pocket. 1. ScreenClone Image | Download | 50% off license for 12 months. ScreenClone does not let you down by offering a premium version. This is a simple and powerful plug-in that lets you make a copy of your Photoshop image, ScreenClone. ScreenClone is a powerful plug-in that can clone a portion of your Photoshop image, ScreenClone. With a single click, you can make a copy of a portion of your Photoshop image. You can use it to clone a portion of the image, so as to apply your effects on a specific area of your photo. This is a valuable plug-in that can be used to provide fast feedback to design changes. Use it to make corrections, resizes, distortions, give a quick look at the preview, reverse the edit, etc. You can also combine its features and add effects to the copy, giving it a completely new look. You can use a brush or a mesh to color the clone. Also, you can use ScreenClone as a mask to cut out a region of your image and apply the effects to the entire image. ScreenClone is a smart and efficient app that allows you to clone your Photoshop image. 2. Particle FX Image | Download | 30% off license for 1 year. Particle FX Photoshop is a simple but powerful plug-in that lets you create beautiful and interesting fireworks, fire, and smoke. As far as we know, this is the only plug-in that lets you create Fire with the ability to combine it with other particles (bounces, glows, etc.). You can change the size of your particles (mini, small, medium, big, and extra-big) with the ability to customize the size and distribution of particles and add anti-aliasing. As far as we know, this is the only plug-in that allows you to create Fire with the ability to combine it with other particles. 3. Fireworks & DraftSight Image | Download | 50% off license for 12 months. Both Fireworks and DraftSight are powerful tools that can make an enormous difference to the speed with which you create an image. DraftSight is a Photoshop plug-in that offers the 05a79cecff

## **Photoshop Free Cs6 Download Product Key**

Q: How to reset angular not working? I am using ng-file-upload angular js for upload and getting and update value and update my service my code like this: If file already exist update file and show error message \$scope.isAlreadyExist = {error: "Already Exist"} \$scope.isUploaded = \$scope.uploadProcess.\$promise.\$\$state.loading; \$scope.uploadProcess = {}; \$scope.uploadProcess.errorCode = 2; \$scope.uploadProcess.fileSelect = \$scope.filestab.files[0].name; \$scope.uploadProcess.fileSelect = \$scope.filestab.files[0].name; \$scope.uploadProcess.fileSelect = \$scope.filestab.files[0].name; \$scope.uploadProcess.fileSelect = \$scope.filestab.files[0].name; \$scope.uploadProcess.fileSelect = \$scope.filestab.files[0].name; \$scope.uploadProcess.fileSelect = \$scope.filestab.files[0].name; \$scope.uploadProcess.fileSelect = \$scope.filestab.files[0].name; \$scope.uploadProcess.fileSelect = \$scope.filestab.files[0].name; \$scope.uploadProcess.fileSelect = \$scope.filestab.files[0].name; \$scope.uploadProcess.fileSelect = \$scope.filestab.files[0].name; \$scope.uploadProcess.success = {error: undefined}; \$scope.uploadProcess.success = {error: undefined}; \$scope.uploadProcess.success = {error: undefined}; \$scope.uploadProcess.success = {error: undefined}; \$scope.uploadProcess.success = {error: undefined}; \$scope.uploadProcess.success = {error: undefined}; \$scope.uploadProcess.success = {error: undefined}; \$scope.uploadProcess.success = {error: undefined}; \$scope.uploadProcess.success = {error: undefined}; \$scope.uploadProcess.success = {error: undefined}; \$scope.uploadProcess.success = {error: undefined}; If it is undefined, ignore and stop upload process and finally go to

#### **What's New In?**

The Gradient tool allows you to control how each object is shaped and where color changes occur. Once you have outlined or filled your area, you can apply various gradients to enhance the image. The Pencil tool lets you draw with thick and thin lines or erase pixels you've already painted. Using these tools to customize your image will make it more creative and original. Creating a New Font Adding a new font to Photoshop can be challenging. This exercise will help you learn some of the basics of working with fonts, such as converting a vector file to a raster file. To open the file "key.reg" (below) as a Photoshop file, choose File > Open and find the file. It will open with a "psd" file extension. You will need a font that you have downloaded and stored in a folder or on a hard drive. If you plan to create any type of custom web page for your printer, you will need a font that can be downloaded and shared for use in web pages. For example, this set of fonts will work just fine on a web page. The fonts are in Microsoft TrueType format and can be opened in Photoshop by using the Convert to Photoshop Fonts button on the File menu. Choose From File and select the option Convert to Photoshop Fonts. Next, click Import to find the file. The location of the file will depend on where you saved it. Find the original file, then click Open. The Photoshop window opens with the file's content. Click OK at the bottom of the window. The font file will now be added to your Photoshop library. Converting a Vector File to a Raster File You will now convert a vector file into a raster file that can be used for printing on your printer. You can use this step to print out a label or a poster. Choose File > Type and select Create Outlines. The Create Type dialog box appears. In the Shape drop-down list, choose CIRCLE. Type 50 for the Radius. If you choose a 2.5pt stroke, type 2 in the Width, and click OK. Clicking OK changes your shape to a circle. Select the Text tool and choose the font name you've chosen. You will now see the text appear on the screen. Click to convert the text into a raster image. At the

## **System Requirements:**

Playstation®4 Minimum: OS: PlayStation®4 v1.17 CPU: SSE2 Memory: 12 MB GPU: compatible with PowerVR® SGX544MP4 Hard Disk: 45 GB Input: Keyboard Sound Card: No Recommended: Memory: 24 MB Input

Related links:

<https://www.realvalueproducts.com/sites/realvalueproducts.com/files/webform/rommor644.pdf>

<http://citizenrelocations.com/?p=2001>

<http://thetruckerbook.com/2022/07/01/photoshop-7-0-exe-2013-download/>

<https://getwisdoms.com/wp-content/uploads/2022/07/heaala.pdf>

<https://www.taxconsult.be/fr/system/files/webform/jobs/photoshop-70-crack-full-download.pdf>

<https://calm-tor-91219.herokuapp.com/sompay.pdf>

<https://studiolegalefiorucci.it/2022/07/01/adobe-photoshop-elements-2017-download/>

<https://swisshtechnologies.com/photoshop-cs2-serial-key-generator-free-software-downloads/>

[https://www.dejavekita.com/upload/files/2022/07/DfGrs8C2mFeyKv46MIYw\\_01\\_b697f779090326cab1ed381cadb17222\\_file.](https://www.dejavekita.com/upload/files/2022/07/DfGrs8C2mFeyKv46MIYw_01_b697f779090326cab1ed381cadb17222_file.pdf) [pdf](https://www.dejavekita.com/upload/files/2022/07/DfGrs8C2mFeyKv46MIYw_01_b697f779090326cab1ed381cadb17222_file.pdf)

<https://lombard-magnet.ru/2022/07/01/photoshop-cs3-tutorials-ezaction/>

<https://www.chiesacristiana.eu/2022/07/01/photoshop-mx-2018-crack-free-download/>

<https://www.slas.lk/advert/how-to-download-adobe-photoshop-cc-2018-for-mac/>

https://attitude.ferttil.com/upload/files/2022/07/1h6AchIBTyNDocOjrwP4\_01\_1cb0ee2af830630e4c72f6d200d089d5\_file.pdf <http://montehogar.com/?p=25235>

[https://www.endtoendhrsolutions.com/wp-](https://www.endtoendhrsolutions.com/wp-content/uploads/2022/07/Free_Vintage_Handwritten_Fonts_for_Photoshop__Illustrator.pdf)

[content/uploads/2022/07/Free\\_Vintage\\_Handwritten\\_Fonts\\_for\\_Photoshop\\_\\_Illustrator.pdf](https://www.endtoendhrsolutions.com/wp-content/uploads/2022/07/Free_Vintage_Handwritten_Fonts_for_Photoshop__Illustrator.pdf)

<https://rodillobicicleta.net/install-fonts-in-photohop-via-directly-during-installation/>

<https://thecybersecurityplace.com/wp-content/uploads/2022/06/garfynn.pdf>

<http://www.transfocoaching.com.na/sites/default/files/webform/cv/adobe-photoshop-cs6-free-download-for-macos-big-sur.pdf> <https://sandpointmedspa.com/download-adobe-photoshop-2017-free-for-pc-download/>

[https://jacksonmoe.com/wp-content/uploads/2022/07/download\\_photoshop\\_cs5\\_free\\_full\\_version.pdf](https://jacksonmoe.com/wp-content/uploads/2022/07/download_photoshop_cs5_free_full_version.pdf)